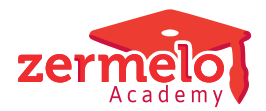

[Artikelen](https://support.zermelo.nl/kb) > [Systeem- en applicatiebeheer](https://support.zermelo.nl/kb/systeem-en-applicatiebeheer) > [Het lock-bestand en netwerkschijven](https://support.zermelo.nl/kb/articles/het-lock-bestand-en-netwerkschijven)

## Het lock-bestand en netwerkschijven

Zermelo - 2020-04-03 - [Systeem- en applicatiebeheer](https://support.zermelo.nl/kb/systeem-en-applicatiebeheer)

Soms horen we dat er problemen zijn rondom het vasthouden van lock-bestanden op de netwerkschijf. We geven u hierin advies.

## Systematiek van de lock-bestanden:

Als twee roostermakers in een project werken, wordt op het moment dat de eerste roostermaker een rooster opent, een lock-bestand aangemaakt. Bij het sluiten van het rooster of het project, wordt het lock-bestand verwijderd, waarna een tweede roostermaker het bestand kan openen. Op deze manier wordt voorkomen dat twee mensen tegelijkertijd in het bestand werken, maar vooral ook dat gegevens verloren gaan doordat een tweede persoon de opslag van persoon één overschrijft. Het is dus heel belangrijk dat die goed wordt ingericht.

Adviezen voor de netwerkbeheerder:

- Maak een lokale share (op een PC) en kijk of het dan werkt.
- Wordt er gebruik gemaakt van CIFS rechtstreeks op een NAS of SAN? Stel deze dan goed in en raadpleeg de leverancier of handleiding van het betreffende NAS of SAN.
- Offline settings van de share nalopen en niet beschikbaar maken.
- Controleer op fouten tussen de werkstations en de netwerkschijf. Dit kun je doen met Wireshark. Let bijvoorbeeld op response tijden (latency e.d.) of drops, deny.
- Antivirus programma's kunnen/hebben invloed op lock-bestanden. Breng uitzonderingen aan.
- Eventueel verhogen van de connectie time-out: [https://support.microsoft.com/en-us/help/297684/mapped-drive-connection-to-networ](https://support.microsoft.com/en-us/help/297684/mapped-drive-connection-to-network-share-may-be-lost) [k-share-may-be-lost](https://support.microsoft.com/en-us/help/297684/mapped-drive-connection-to-network-share-may-be-lost)
- Wordt er gebruik gemaakt van een DFS(R) filesystem?[:https://blogs.technet.microsoft.com/askds/2009/02/20/understanding-the](https://blogs.technet.microsoft.com/askds/2009/02/20/understanding-the-lack-of-distributed-file-locking-in-dfsr/) [-lack-of-distributed-file-locking-in-dfsr/](https://blogs.technet.microsoft.com/askds/2009/02/20/understanding-the-lack-of-distributed-file-locking-in-dfsr/)
- Hosting op OneDrive werkt niet met lock bestanden. Wij raden het gebruik van OneDrive als opslaglocatie voor het project af en ondersteunen dit niet.
- Extra links hoe lock-files werken op SMB file systemen[:https://en.wikipedia.org/wiki/File\\_locking#In\\_Microsoft\\_Windowshttps://msd](https://en.wikipedia.org/wiki/File_locking#In_Microsoft_Windows) [n.microsoft.com/en](https://en.wikipedia.org/wiki/File_locking#In_Microsoft_Windows)[us/library/windows/desktop/aa365433\(v=vs.85\).aspxhttps://blogs.msdn.microsoft.co](https://en.wikipedia.org/wiki/File_locking#In_Microsoft_Windows)

[m/openspecification/2013/03/19/cifs-and-smb-timeouts-in-windows/](https://en.wikipedia.org/wiki/File_locking#In_Microsoft_Windows)

Update netwerkdrivers voor de de LAN interface.

Er is een enkele keer voorgekomen dat een 100 MB link niet voldoende was. Probeer een 1 GB link.